# **Manual Shipping Plugin for Hikashop by Brainforge.UK**

### *2.0 Specific Configuration*

Between the *Generic Configuration* block and the *Restrictions* block of the shipping method configuration screen there is a *Specific Configuration* block. The contents of this block varies according to which *Plugin Features* are selected.

With all features turned off then the *Specific Configuration* block appears likes this:

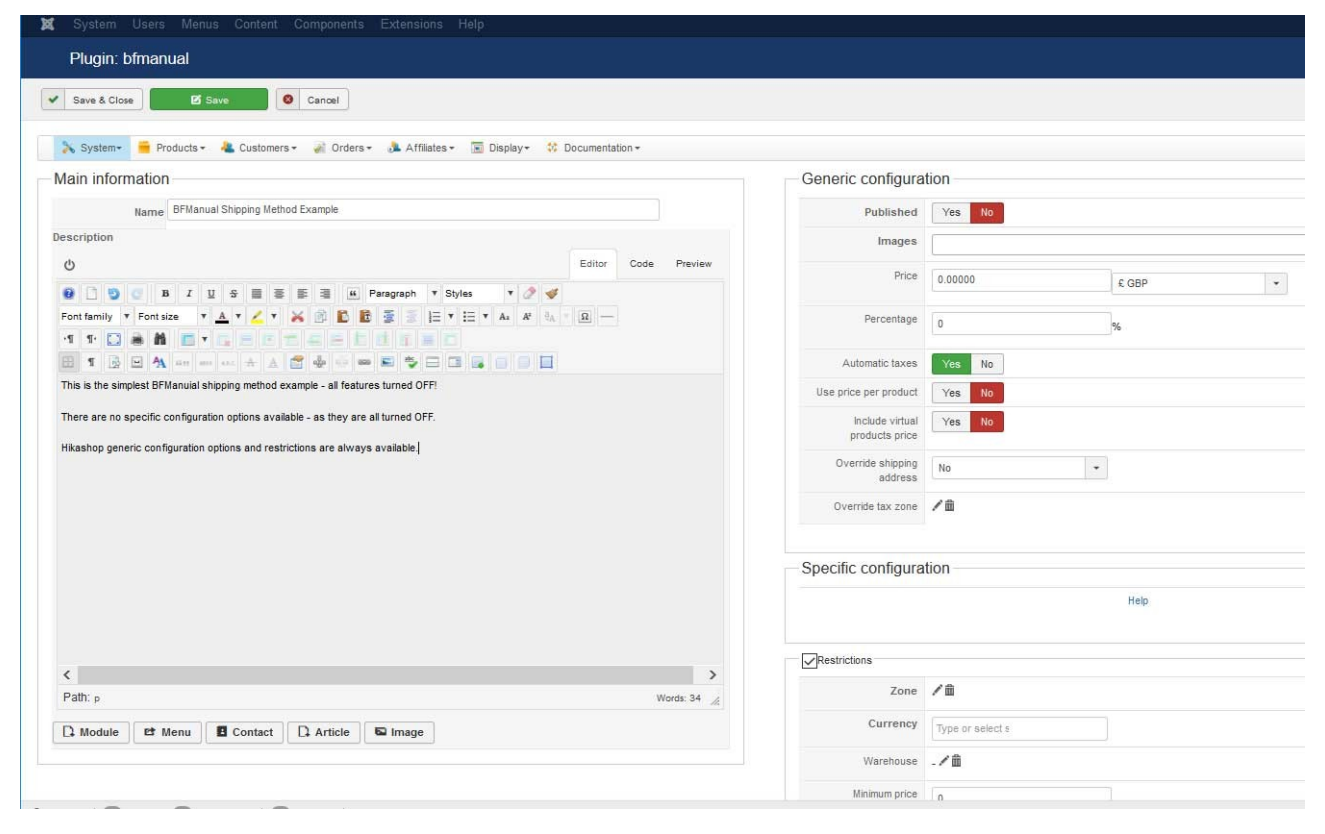

The configurable fields which can appear in the *Specific Configurable* block are described below.

# **Manual Shipping Plugin for Hikashop by Brainforge.UK**

#### *2.1 Order Times Option*

This feature can be used to restrict a shipping method to certain order times.

I.E. order must be placed before, between or after specific times.

## *2.2 Product Quantity Option*

This feature can be used to limit the *total* number of products which can be included with a particular shipping method.

### *2.3 Available Between*

This feature allows the availability of a shipping method to be restricted before, between or after specified date(s). This can be used to configure carrier price changes in advance.

## *2.4 Delivery Slots*

If an order custom field 'ORDER\_DELIVERY\_SLOT' is defined this feature may be used to restrict a shipping method to particular delivery slots (e.g. an overnight slot may be more expensive than day time slot). Enter the value(s) of the required  $slot(s)$  one per line. This

feature is intended for use with the separate 'Hikashop Brainforge Delivery Slot' plugin. The 'ignored if' feature works in the same way as the similarly named postcode feature.

## *2.5 Postcode Prefix*

Used to restrict shipping method to a particular postcode area, such as: *01*

Regular expressions can be used, such as: *0[1-4]*

Typically the *Valid Postcode Options* and *Postcode Prefix* features are not used together.

### *2.6 Country*

Used to restrict shipping method to a particular country.

Note that this is not the same as the *Hikashop Zone Restriction.* The *Zone Restriction* is applied *before* any of the BFManual method options are processed. In some cases this may not be the required behaviour.

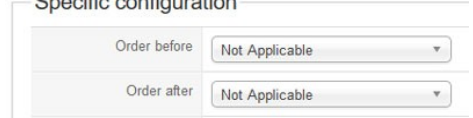

 $O = e^{iE}$  a samfon wation

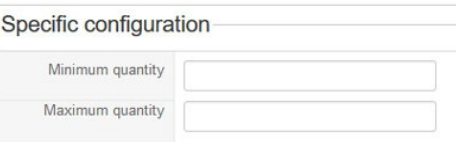

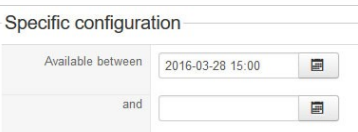

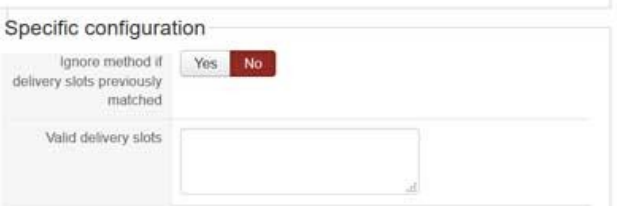

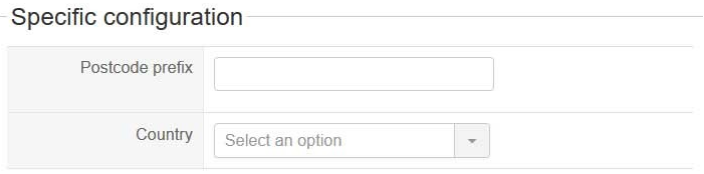

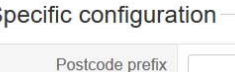